### Longitudinal Data Analysis

Western Kentucky University June 22, 2023

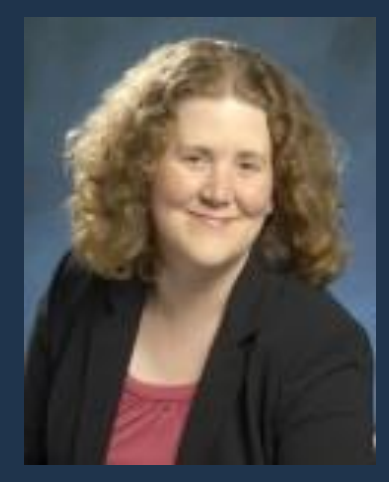

### Jackie Johnson

Jacqueline.Johnson@sas.com

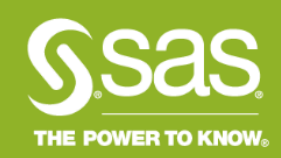

# Longitudinal Data Analysis

- The defining feature is that repeated measurements are taken on a subject through time.
- The models can distinguish changes over time within subjects from differences between subjects at their baseline levels and can also study changes over time between groups.
- The models can estimate individual-level (subject-specific) regression parameters and population-level regression parameters.

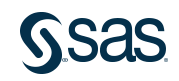

### **Cross-Sectional Analysis**

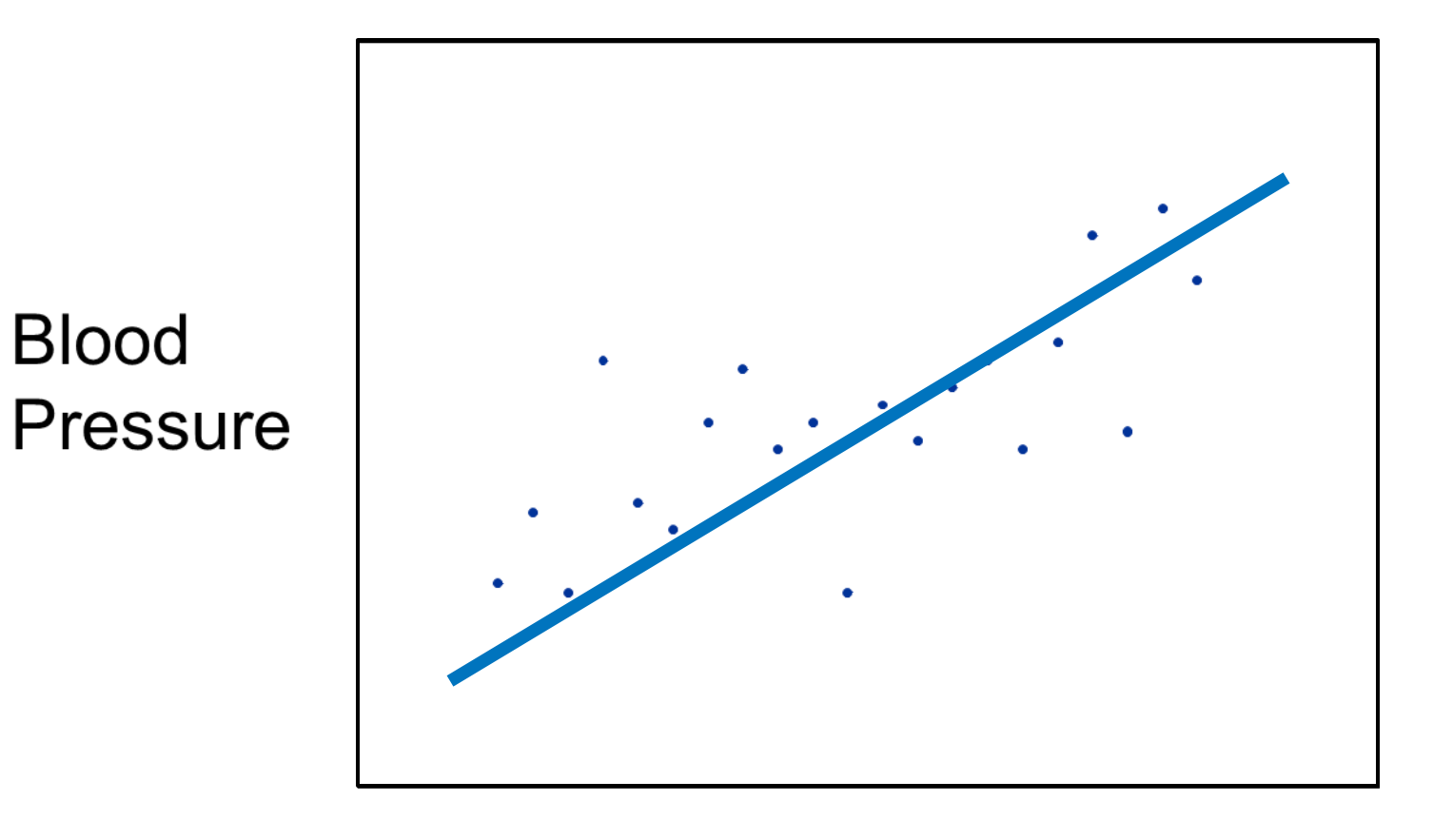

Age

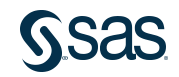

### Longitudinal Analysis

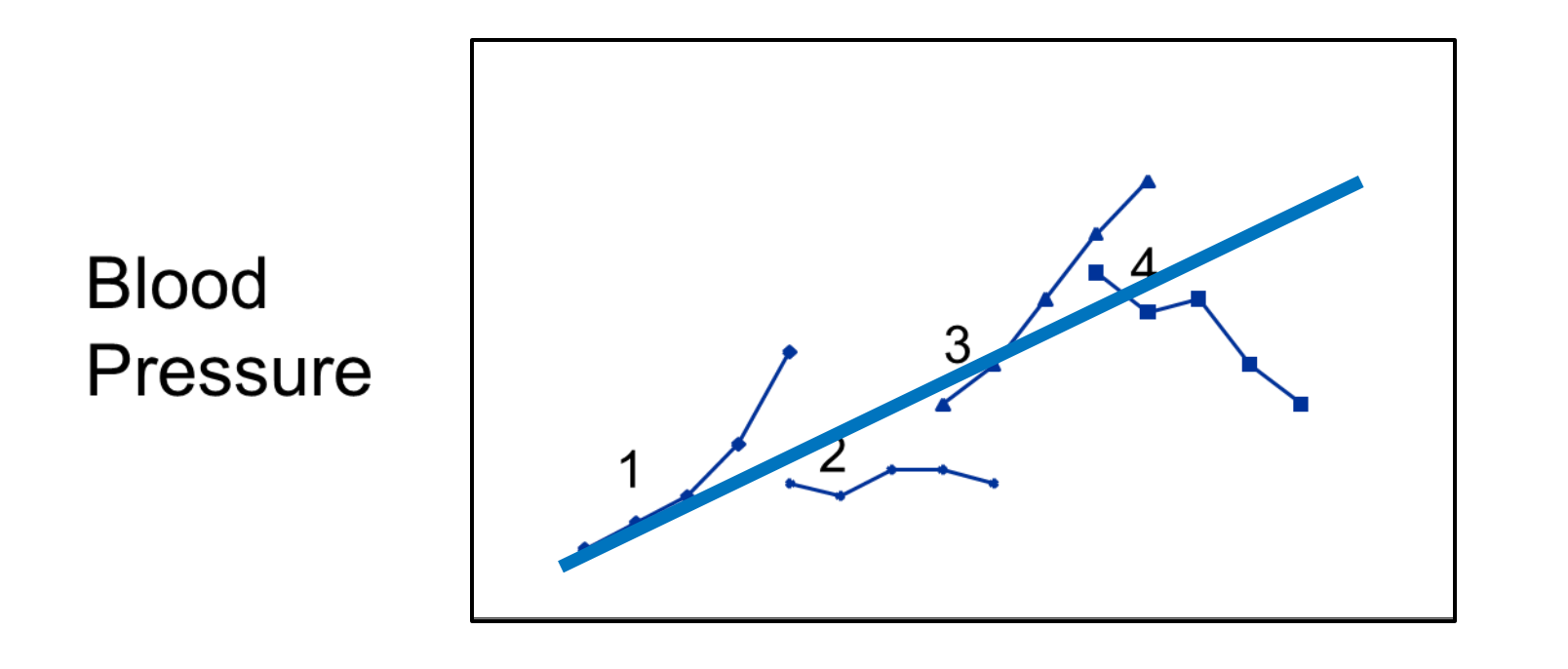

Age

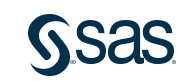

# Variance-Covariance Matrix for OLS Regression

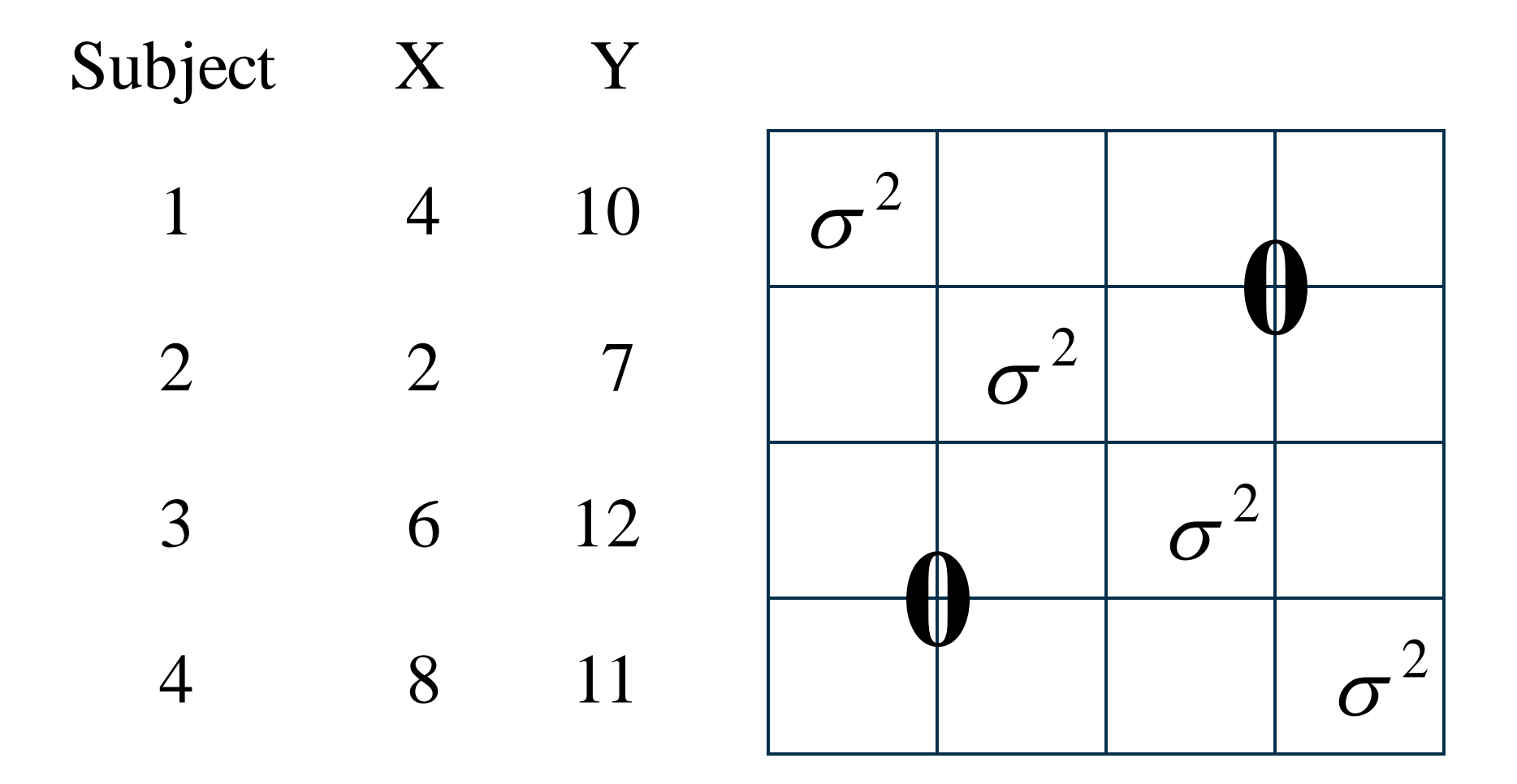

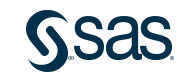

### Longitudinal Data

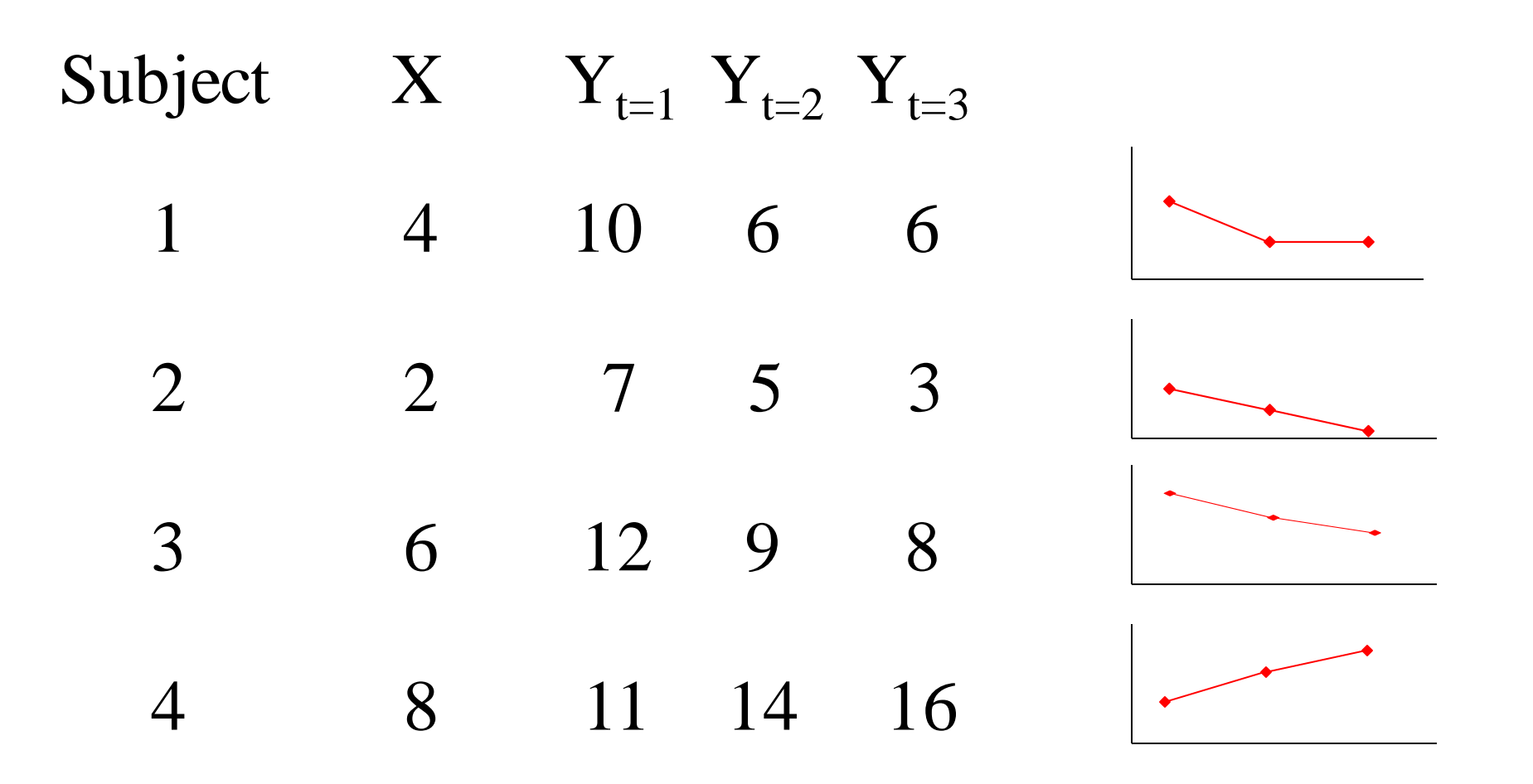

## Variance-Covariance Matrix for Longitudinal Data

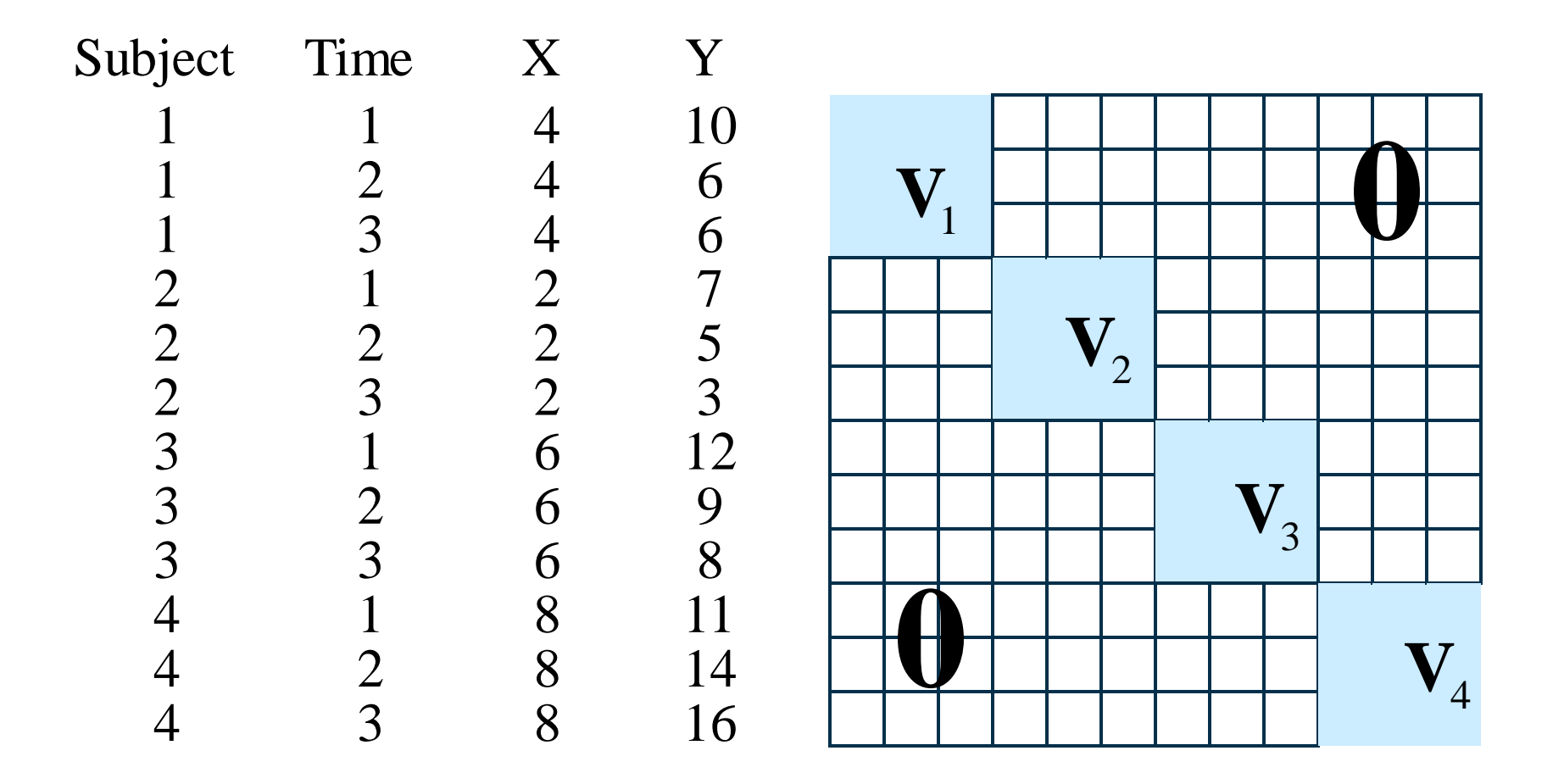

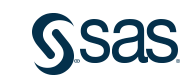

### General Linear Model

$$
y = X\beta + \varepsilon
$$

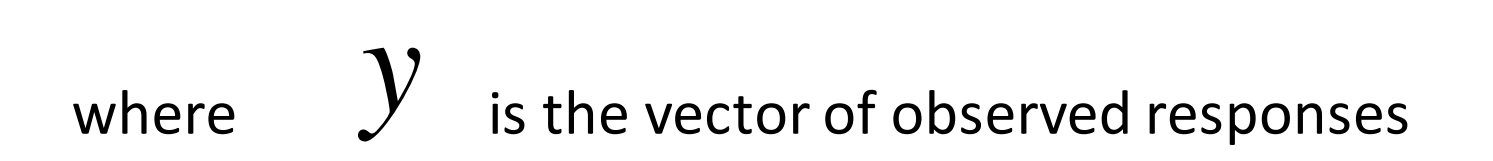

- $\overline{\text{X}}$ is the design matrix of predictor variables
- $\beta$ is the vector of regression parameters
- ${\cal E}$ is the vector of random errors.

8 Assumes: e ~ N(0, sigmasq\*I)

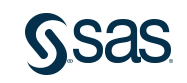

### General Linear Mixed Model

 $y = X\beta + Z\gamma + \varepsilon$ 

- where  $Z$ is the design matrix of random variables
	- $\gamma$ is the vector of random-effect Covariance matrix=G parameters
	- $\mathcal E$ is no longer required to be independent and homogeneous. Covariance matrix= R

Both gamma and epsilon contribute to covariance matrix

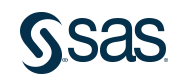

### MIXED Procedure in SAS

General form of the MIXED procedure:

PROC MIXED DATA=*SAS-data-set <options>*; CLASS *variables*; MODEL *response=<fixed effects></ options>*; RANDOM*random effects </ options>*; REPEATED *<repeated effect> </ options>*; RUN; RANDOM Models G REPEATED Models R

The RANDOM and REPEATED statements together model the variance and covariance properties of the data

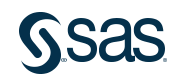

### Model Assumptions in PROC MIXED

- Random effects and error terms are normally distributed with means of 0.
- Random effects and error terms are independent of each other.
- The relationship between the response variable and predictor variables is linear.

 $Gamma^{\sim}N(0, G)$  y  $^{\sim}N(XB, V)$  $Epsilon \sim N(0, R)$   $V = ZGZ' + R$ 

### Gamma and Epsilon independent

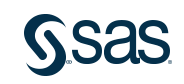

### Estimation in Mixed Models for Fixed Effects

Estimated generalized least squares (EGLS)

- takes into account the covariance structures G and R
- requires a reasonable estimate of G and R
- is the solution for fixed effects.

The formula for EGLS is

mula tor EGLS IS  

$$
\hat{\beta} = (\mathbf{X}'\hat{V}^{-1}\mathbf{X})^{-}\mathbf{X}'\hat{V}^{-1}\hat{Y}
$$

where  $V = ZGZ' + R$  $\hat{Z} = Z\hat{G}Z' + \hat{R}$  $= Z\hat{G}Z' + I$ 

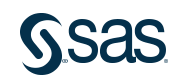

### **Restricted Maximum Likelihood Estimation**

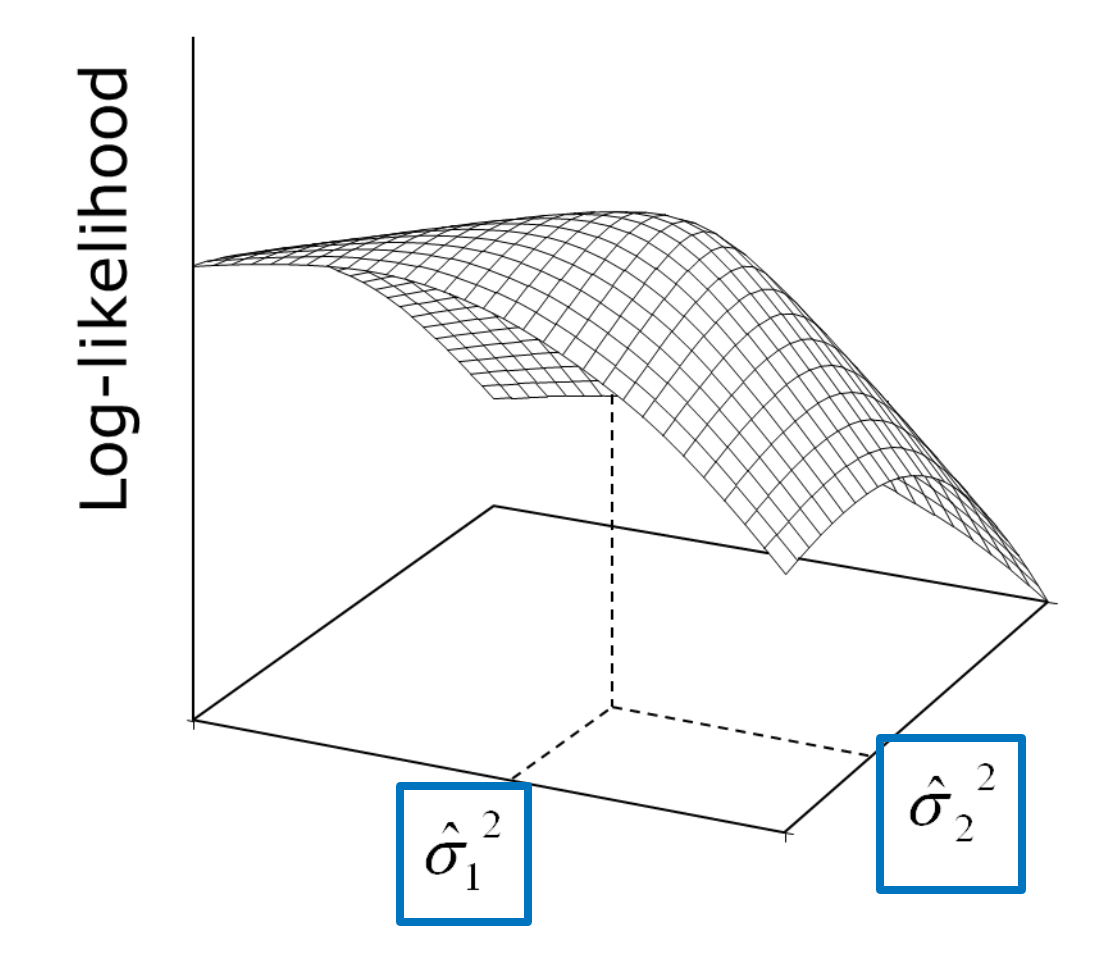

Likelihood = probability density function for your data

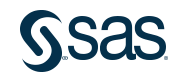

### Block-Diagonal Covariance Matrix

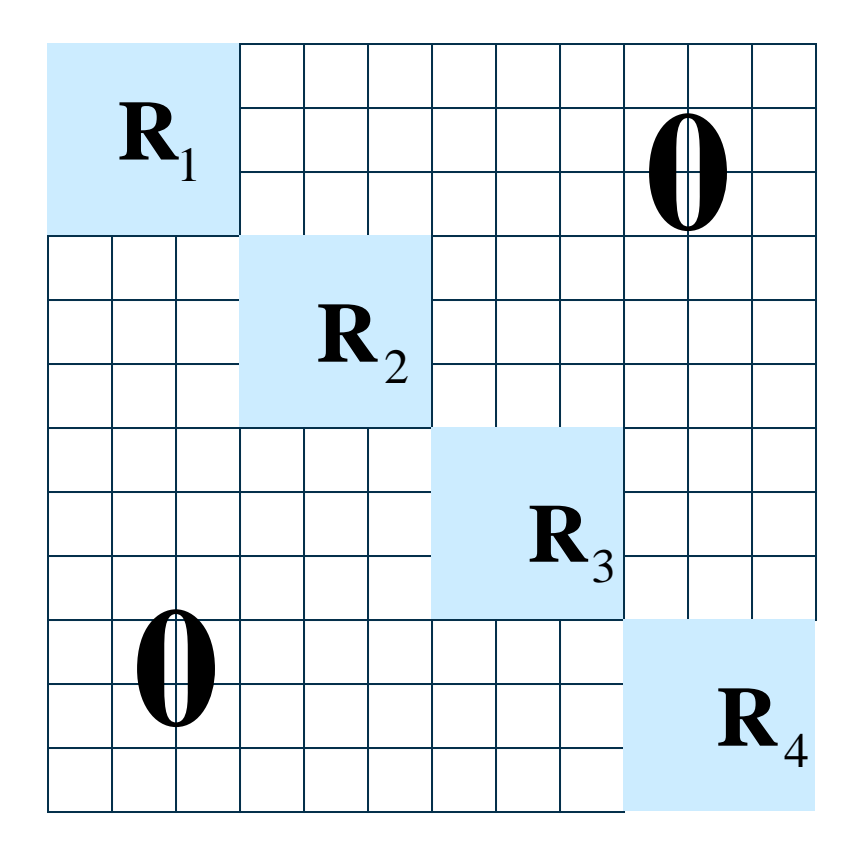

### This discussion is about modeling the R matrix, not G

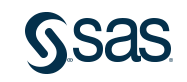

14

### Selecting the Appropriate Covariance Structure

When finding reasonable estimates for R,

- if you choose a structure that is too simple, then you risk increasing the Type I error rate
- if you choose a structure that is too complex, then you sacrifice power and efficiency.

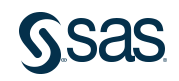

### Variance Component (VC) or Simple

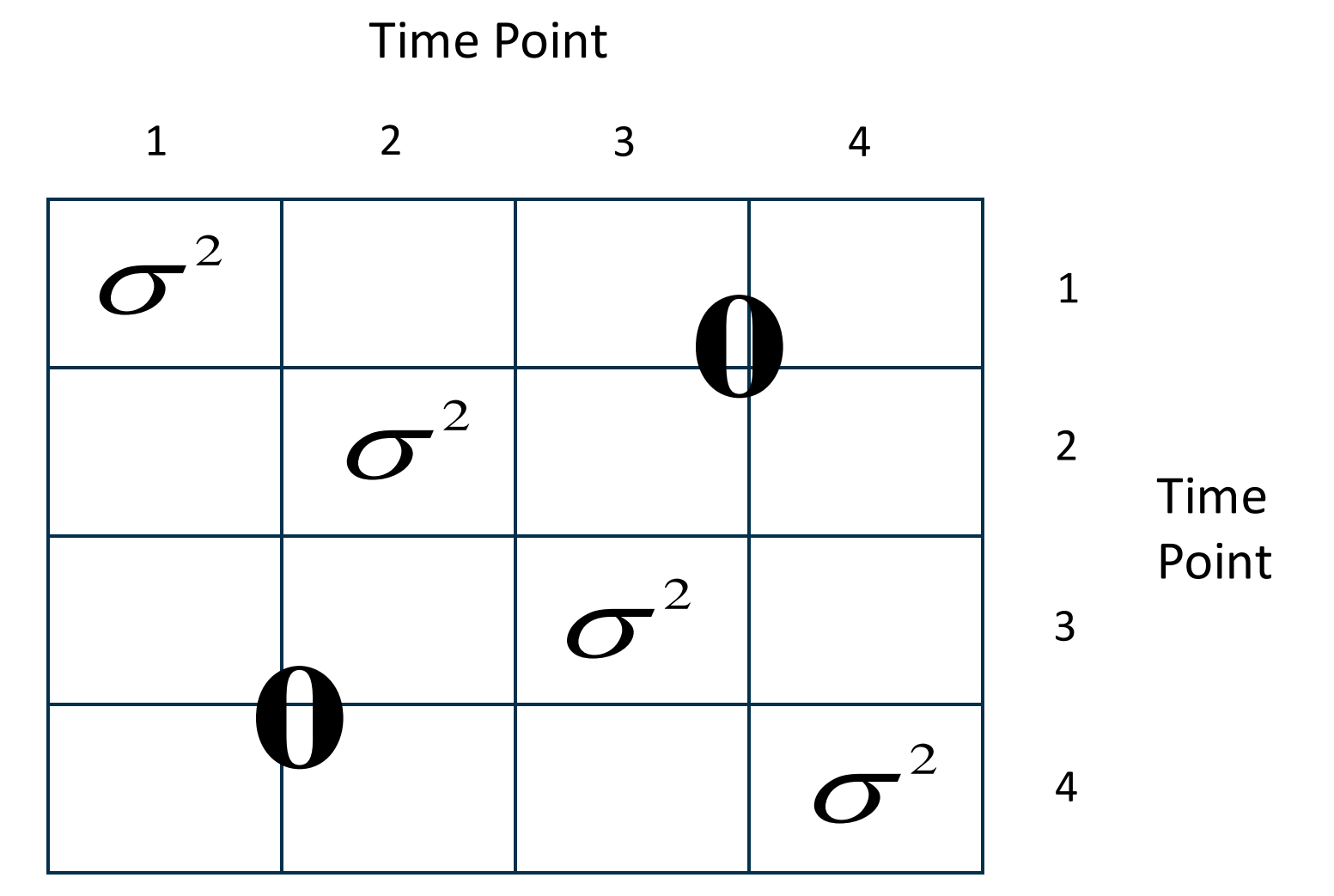

16 Default for both RANDOM and REPEATED statements

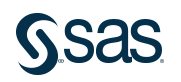

### Compound Symmetry

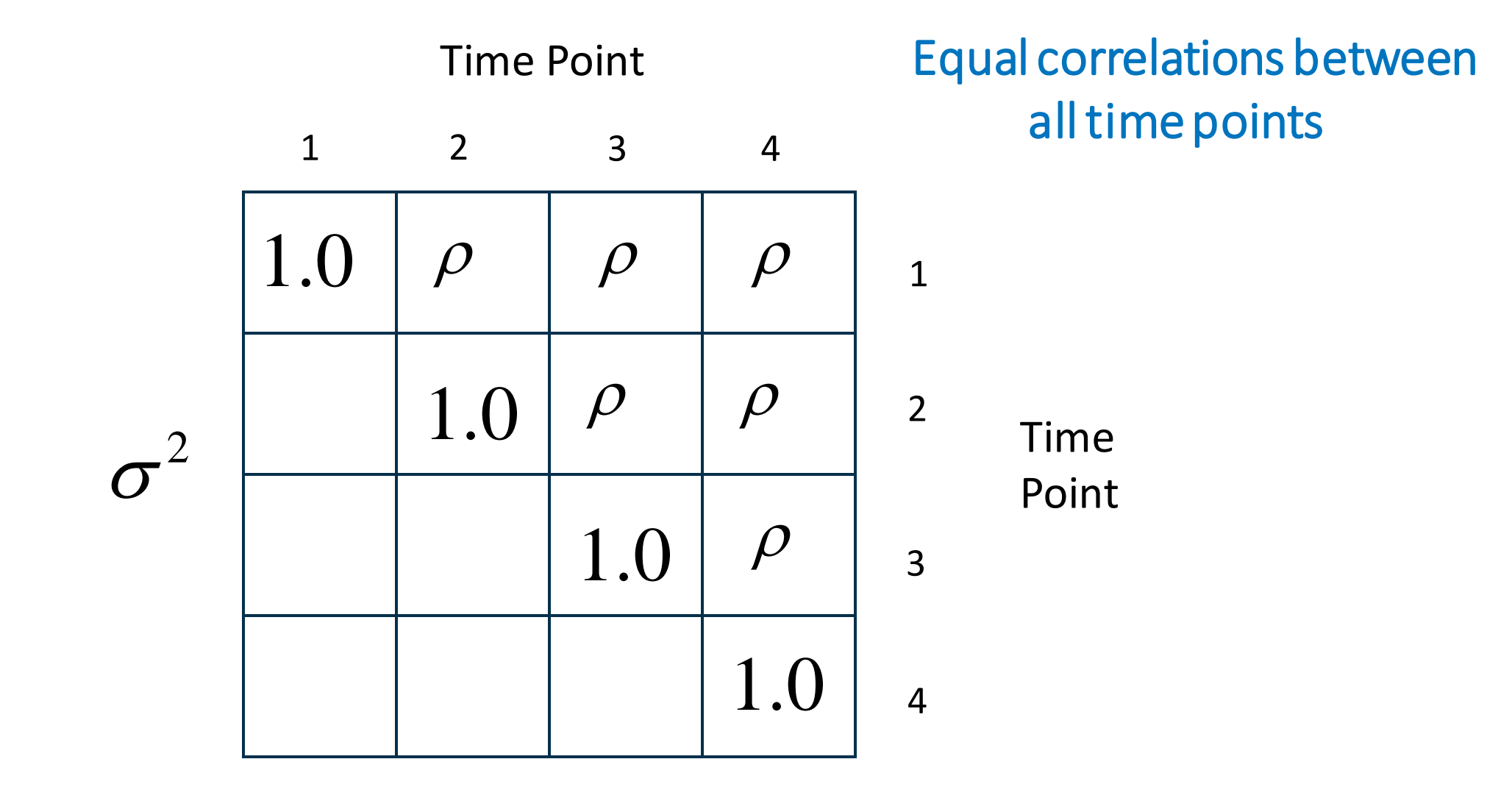

### Makes sense for non-longitudinal data

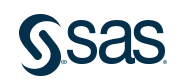

### Unstructured Covariance

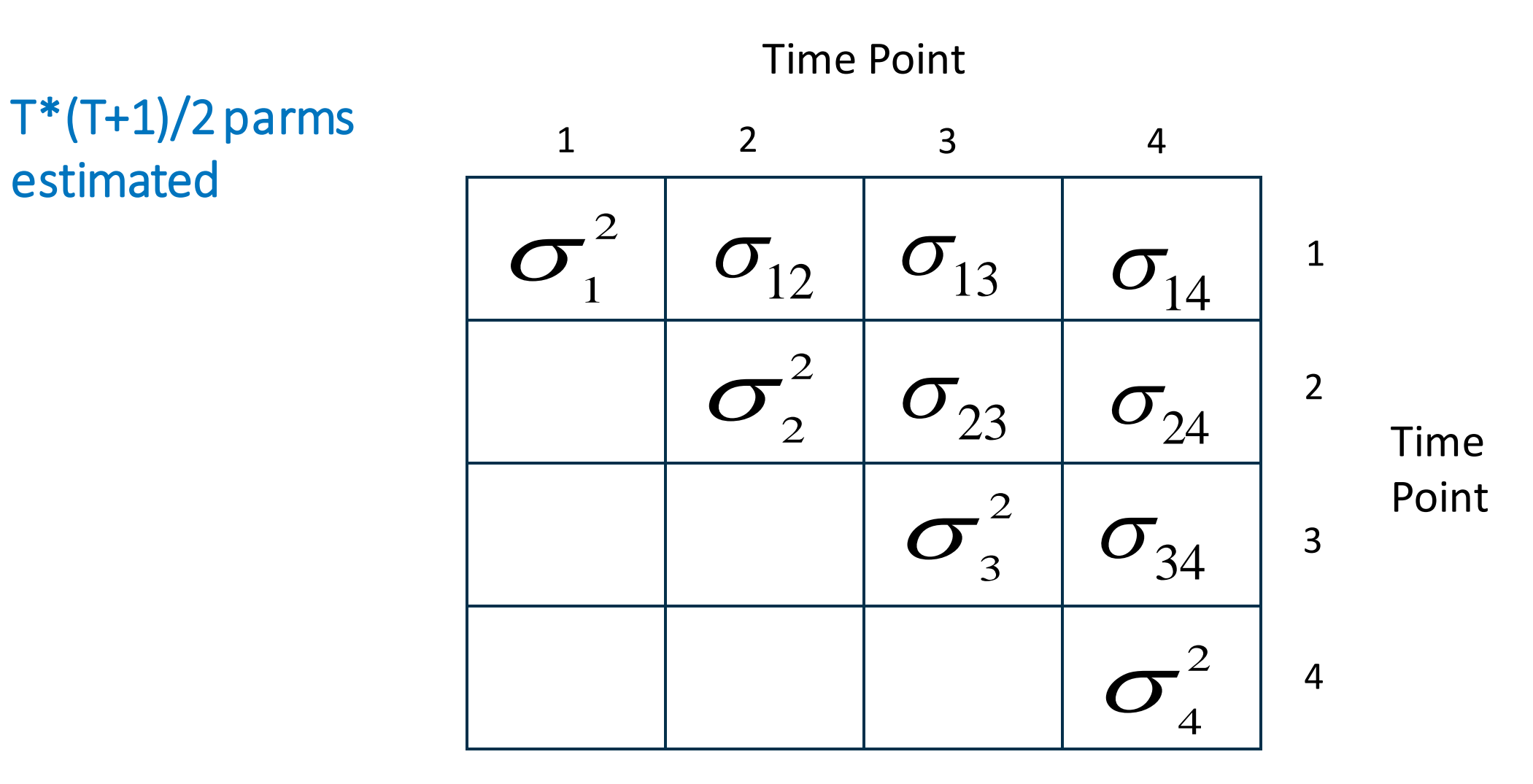

Requires same time points on all subjects

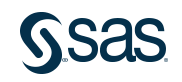

### First-Order Autoregressive AR(1)

Time Point

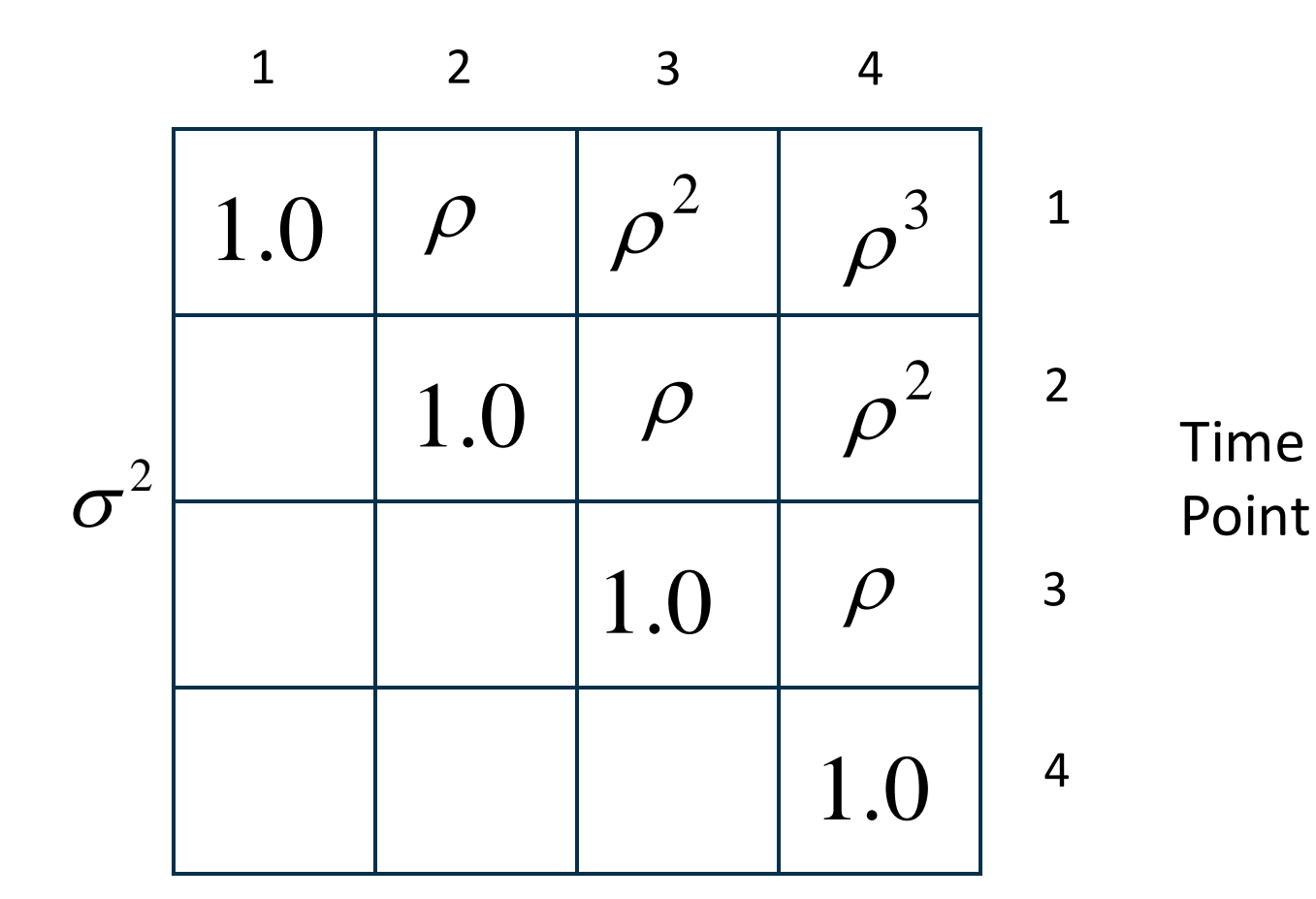

#### 19 Requires equally spaced and same time points on subjects

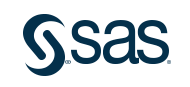

### Spatial Power

Time Point

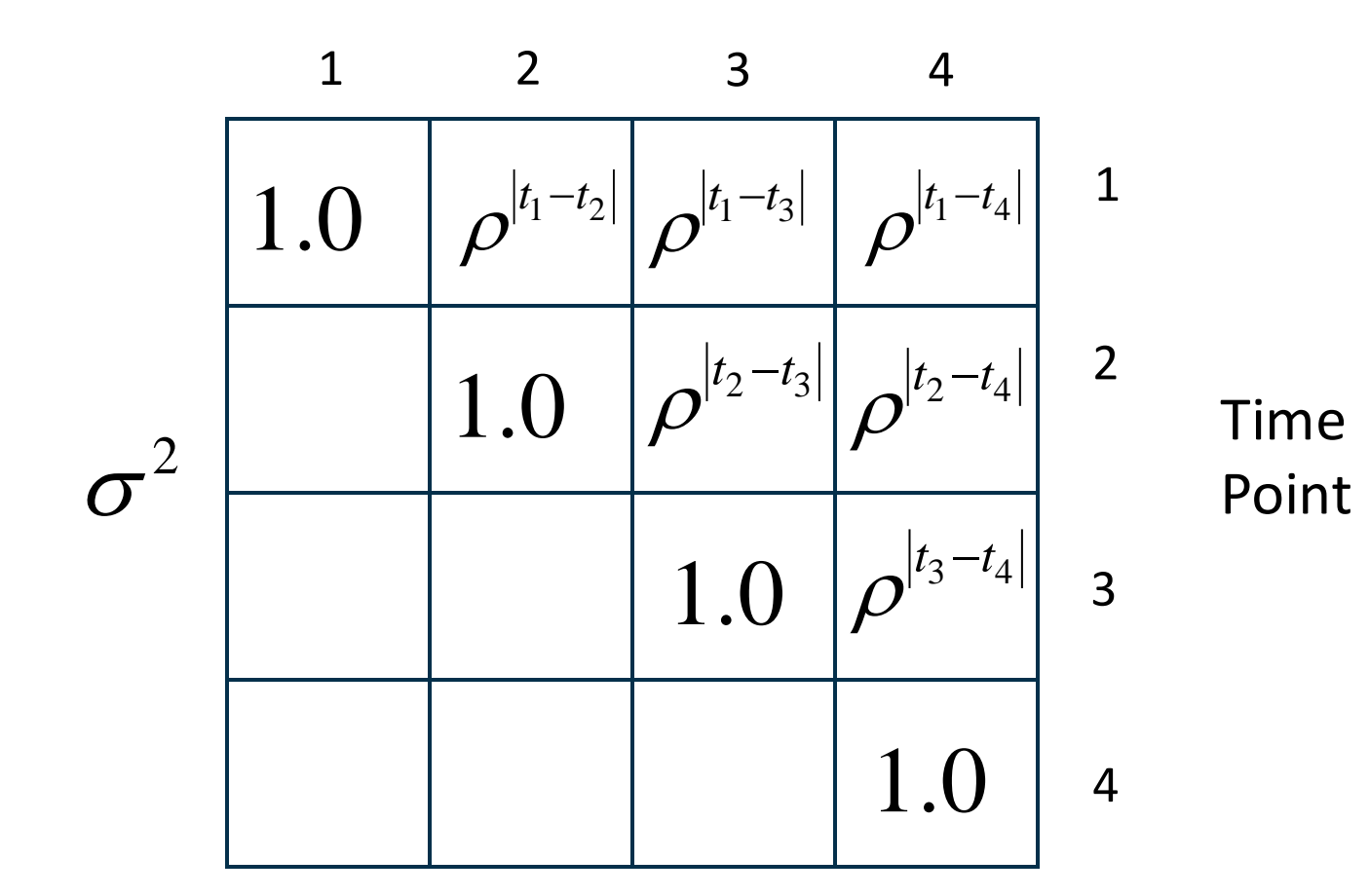

#### 20 First to allow unequally spaced and different time points

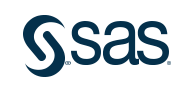

### CD4+ Cell Numbers Data Set

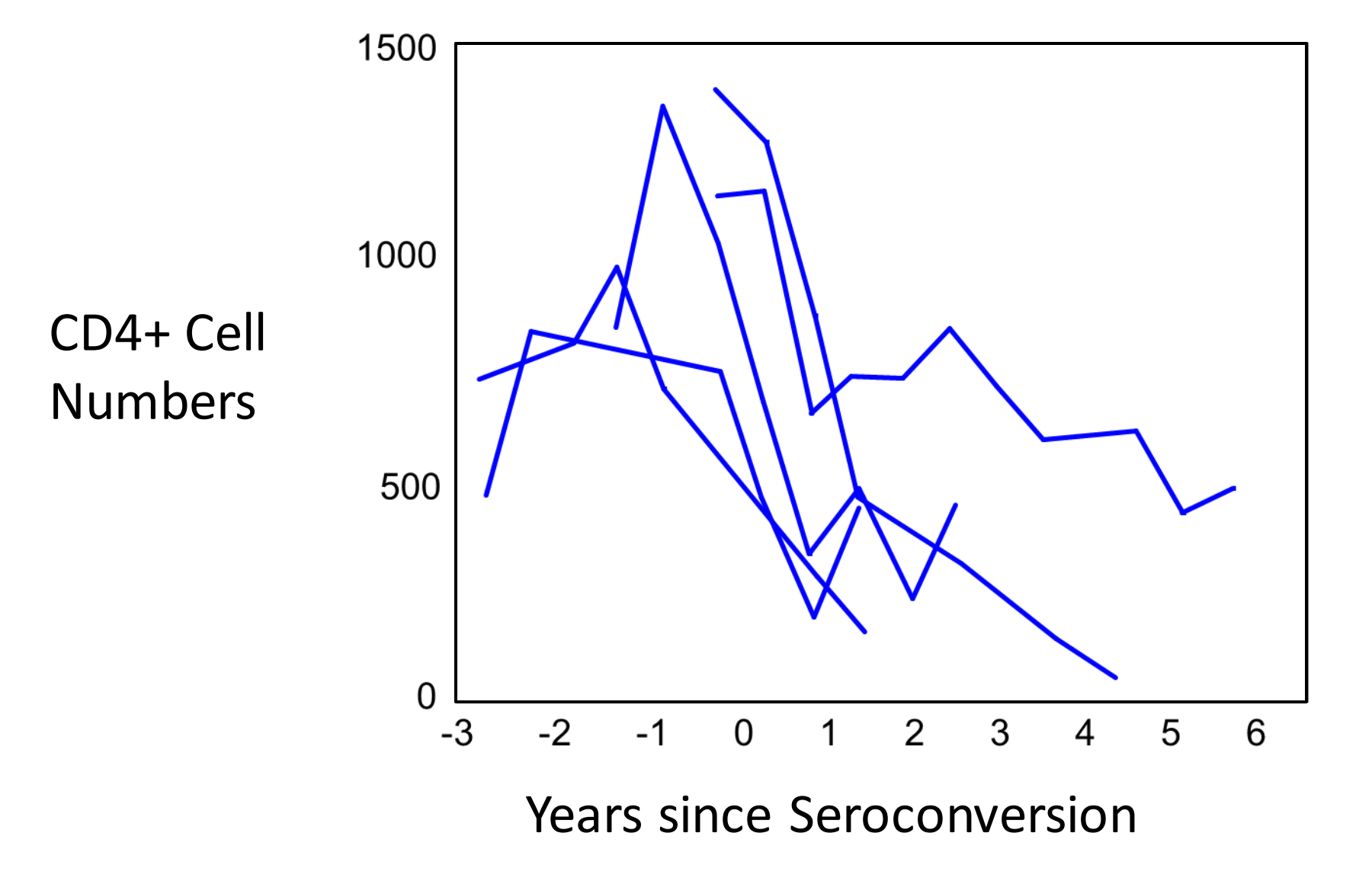

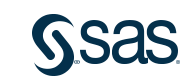

### Objectives of CD4+ Cell Numbers Study

- Estimate the average time course of CD4+ cell depletion.
- Estimate the time course for individual men.
- Characterize the degree of heterogeneity across men in the rate of progression.
- Identify factors that predict CD4+ cell changes.

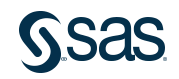

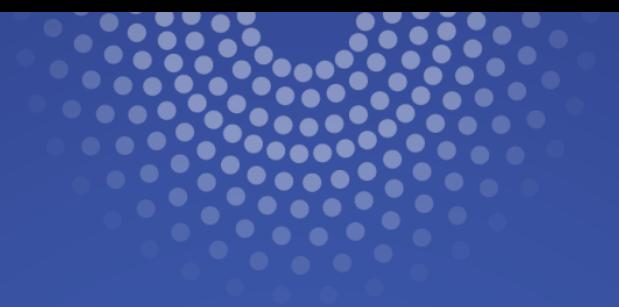

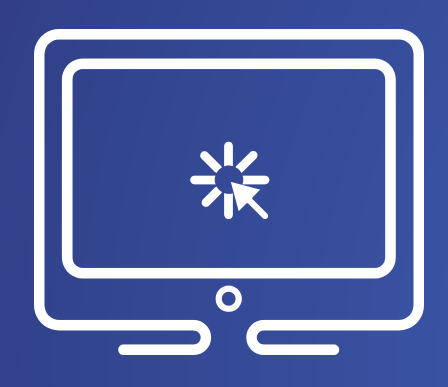

# **Fitting a Longitudinal Model** in PROC MIXED

This demonstration illustrates the concepts discussed previously.

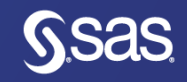

### Models with Only the REPEATED Statement

- No random effects are included in the model.
- Covariance structure for the data is completely determined by the covariance structure for the residual error.
- There is an **R** matrix but no **G** matrix.
- Usually, the model of choice when the longitudinal data are obtained at fixed points in time and when the within-subject correlations are adequately modeled using a specified covariance structure.

 $G=0$  $V = ZGZ' + R$ 

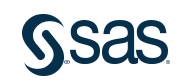

## Random Coefficient Models

- Random effects representing natural heterogeneity between subjects are used to describe the covariance structure of the data.
- The regression coefficients for one or more covariates are assumed to be a random sample from some population of possible coefficients.
- There is an R and a G matrix.  $R =$  sigmasq  $*$  I  $V = ZGZ' + R$
- These models are useful for highly unbalanced data with many repeated measurements per subject.
- Usually, these are the model of choice when the longitudinal data are not obtained at fixed points in time and the within-subject correlations are not adequately modeled by a specified covariance structure.

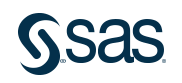

## Random Coefficient Model

$$
y = X\beta + Z\gamma + \varepsilon
$$

where  $\beta$  represents:

- the population average
- parameters that are assumed to be the same for all subjects and where  $\gamma$  represents:
- parameters that are allowed to vary over subjects
- subject-specific regression coefficients that reflect the natural heterogeneity in the population

#### 26 G specified in MIXED using RANDOM statement

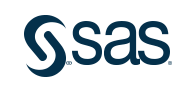

### **Random Coefficient Model**

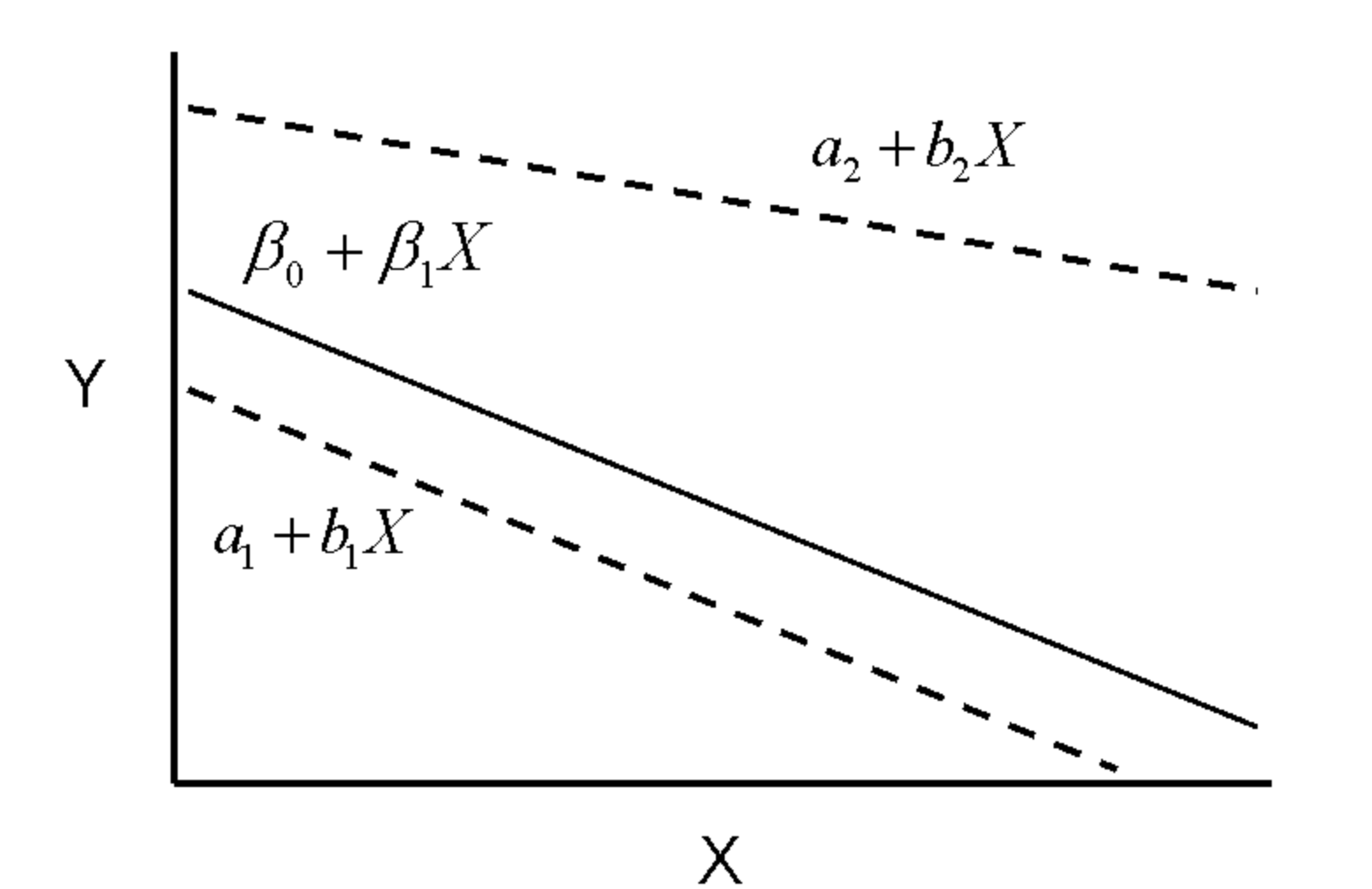

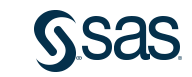

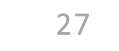

### Random Coefficient Model

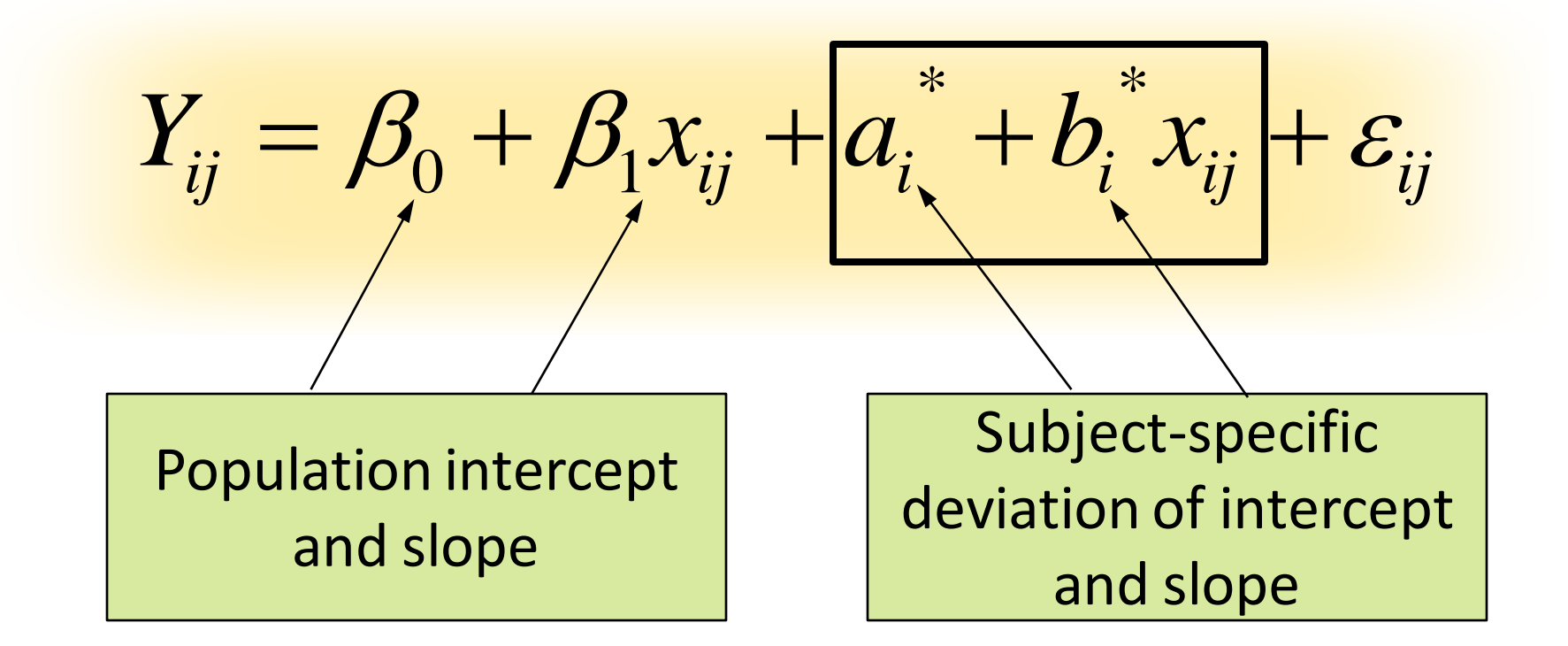

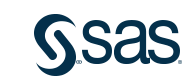

### **Block-Diagonal Covariance Matrix**

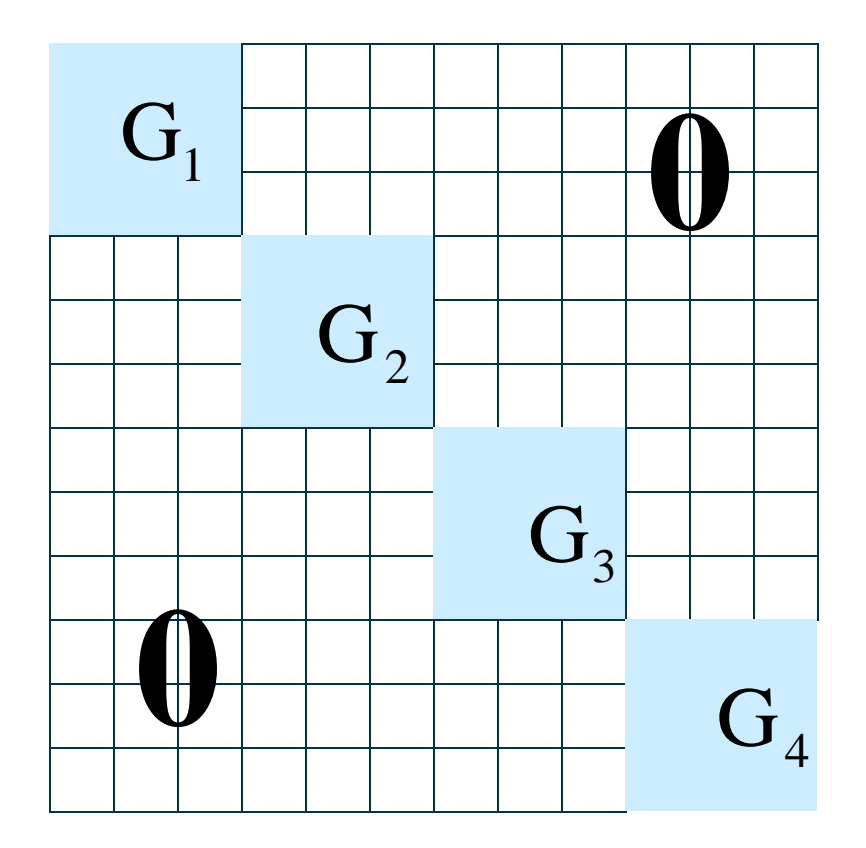

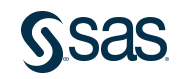

# Unstructured Covariance Matrix with Two Random Effects

Unstructured is the only choice!

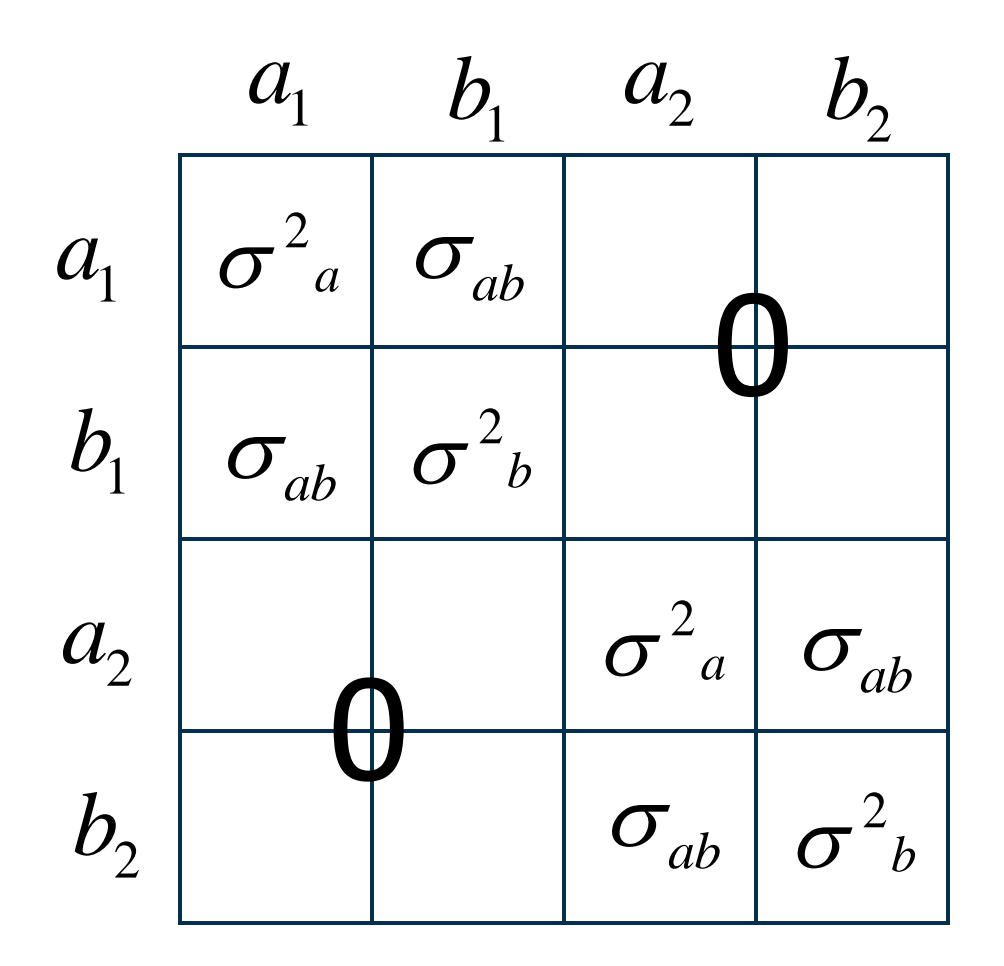

### G specified in MIXED using RANDOM statement

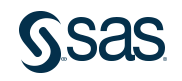

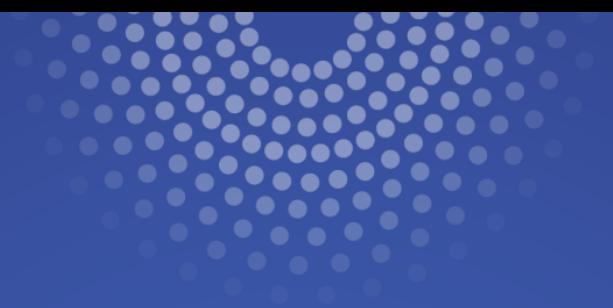

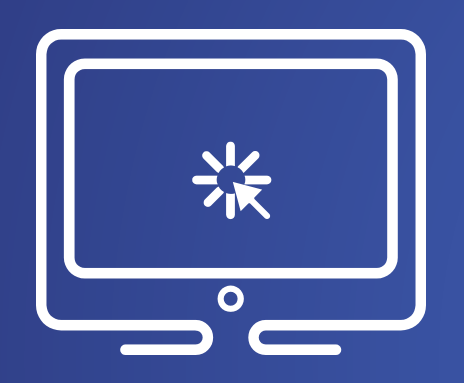

# Random Coefficient Models

This demonstration illustrates the concepts discussed previously.

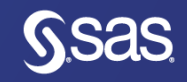

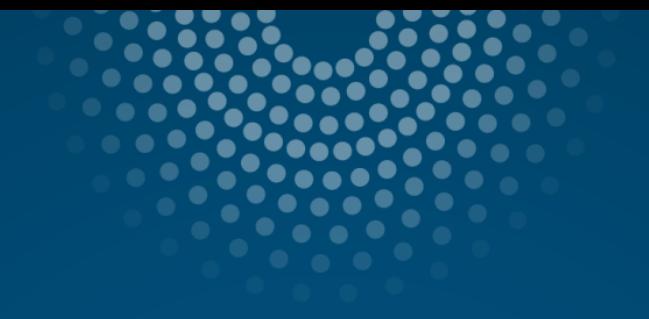

# **Resources for Teaching and Learning**

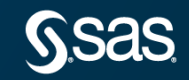

### SAS Software for Learners SAS OnDemand For Academics

- Available for free to educators, students, and independent learners!
- Access SAS 9.4 software through a web site.
- Submit code through the SAS Studio programming environment.
- Use SAS Studio point and click tasks to generate SAS code.
	- Useful for teaching students new to programming!
- No installation is necessary.
- Streamlined setup-- software works the same regardless of operating system!

Register for OnDemand for Academics: <http://www.sas.com/ondemand>

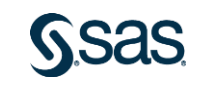

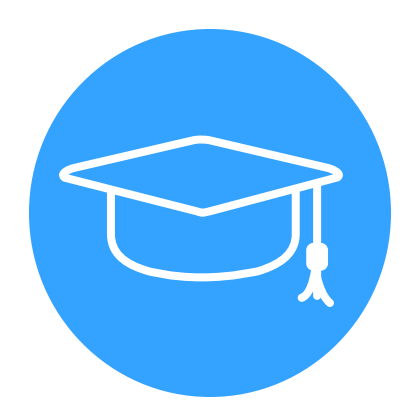

### **SAS Software for Learners** SAS OnDemand For Academics

- 
- This is full SAS, not a limited educational version!
- Access SAS software including these products:
	- $\triangleright$  SAS/STAT<sup>®</sup> State-of-the-art statistical software.
	- $\triangleright$  Base SAS<sup>®</sup> Flexible, extensible fourth-generation programming language for data access, transformation and reporting.
	- $\triangleright$  SAS/IML<sup>®</sup> Interactive matrix programming
	- $\triangleright$  SAS/OR<sup>®</sup> Enhanced operations research methods
	- $\triangleright$  SAS/QC<sup>®</sup> Tools for statistical quality improvement.
	- ➢ SAS/ETS® Model, forecast and simulate processes with econometric and time series analysis.

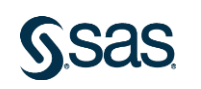

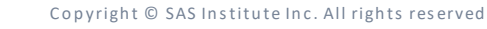

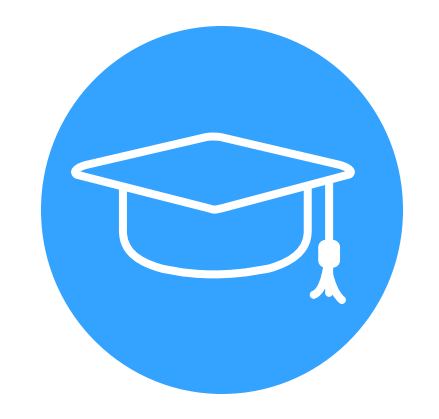

### **Getting Started with SAS OnDemand for Academics**

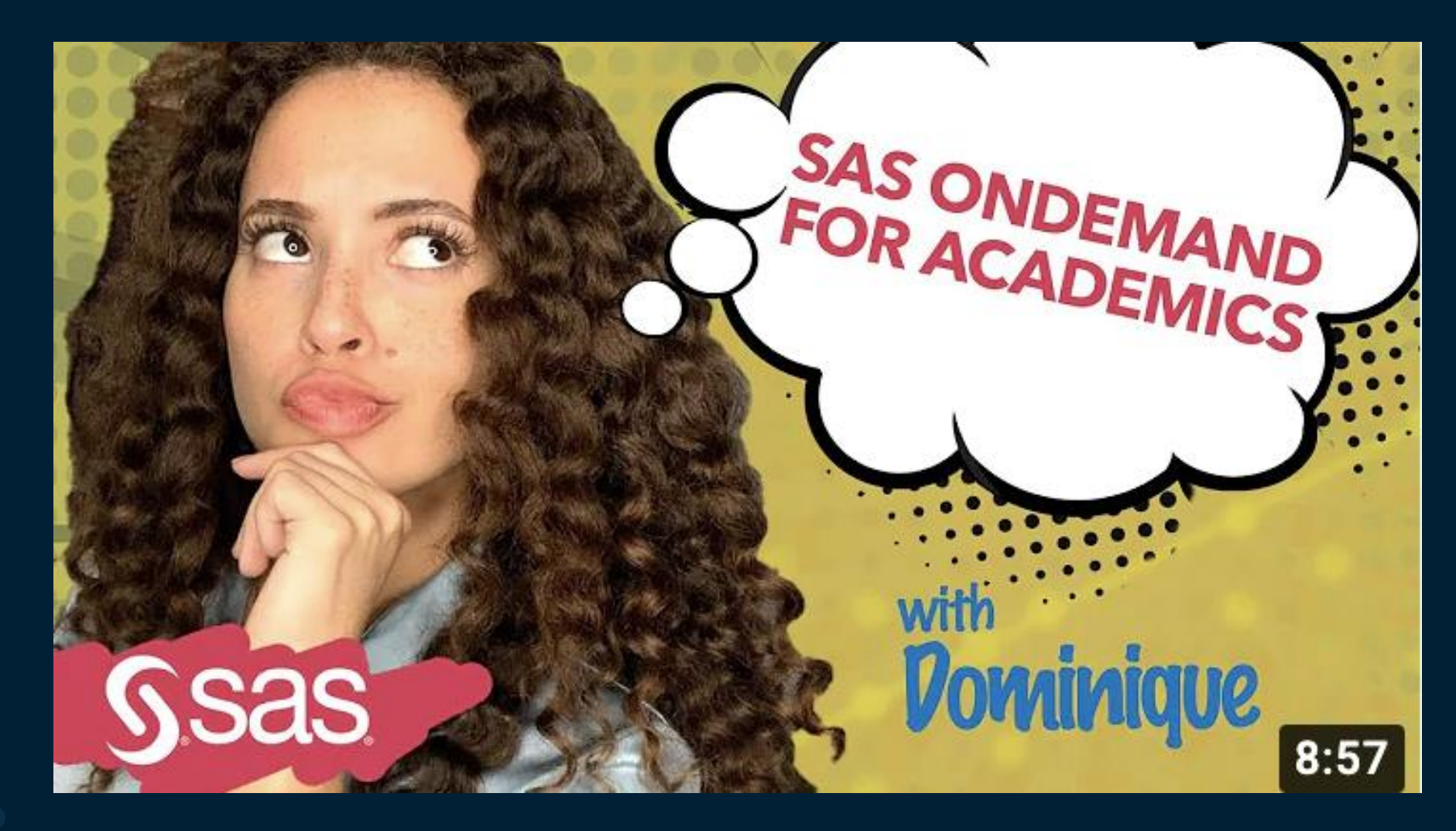

https://youtu.be/tmL8fdOd-pl

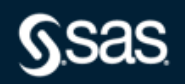

Copyright © SAS Institute Inc. All rights reserved.

# Educators Come Join Us in Cary This August!

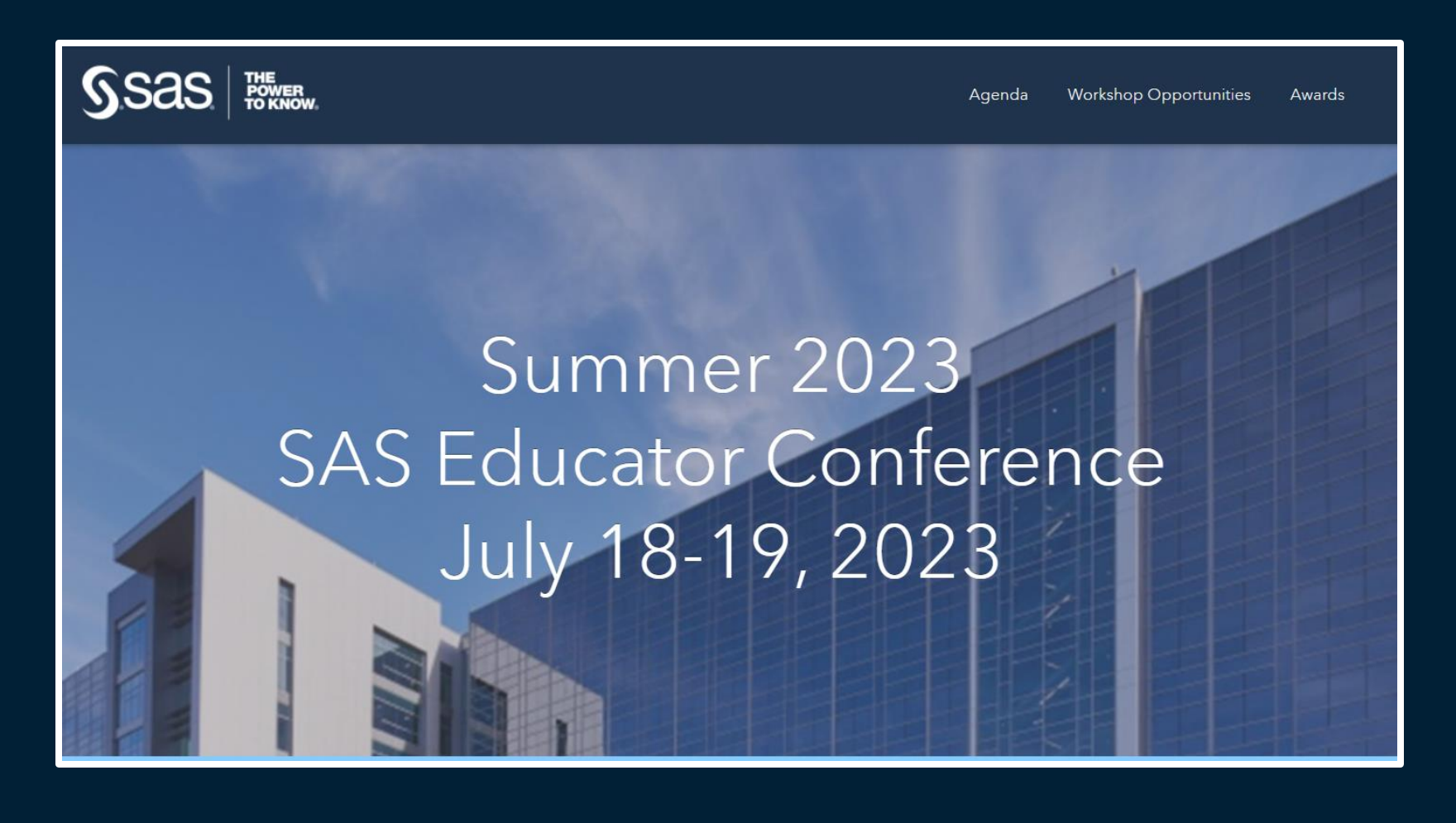

### https://tinyurl.com/SASEduConf2023

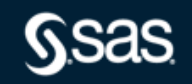

Copyright © SAS Institute Inc. All rights reserved

# Internship Opportunities at SAS

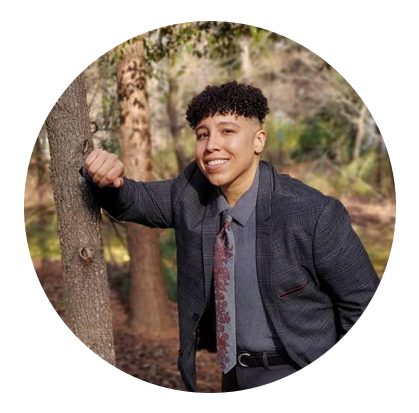

### Keslie Carrion

Accessibility Designer Intern

"It's been wonderful to be a part of it all. I wouldn't have believed it was possible for a company to be like this if I didn't have that firsthand experience!"

- Technical & Analytic Internships
- Business Internships
- United in STEM: SAS Diversity Internship Program

**Check out [sas.com/jobs](http://sas.com/jobs) for details!**

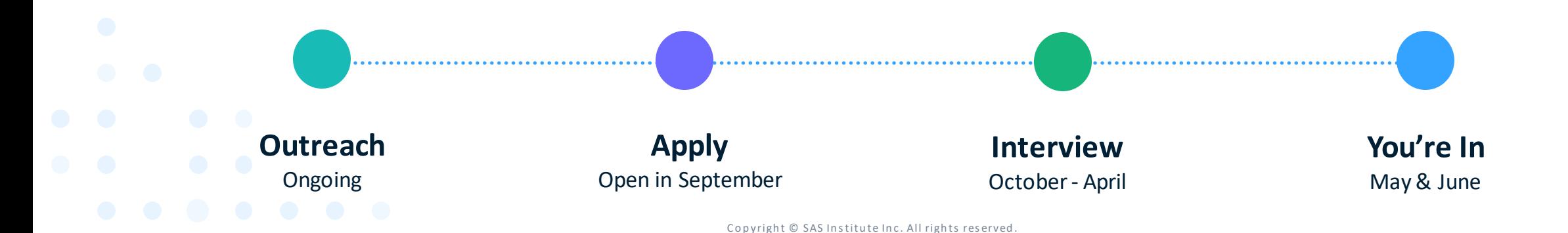

## SAS Skill Builder for Students

- Learn data science concepts on your time
	- 20+ free comprehensive e-learning courses
	- Nine certification pathways with prep materials
- Stay motivated with career resources
	- Discover why data analytics is a rewarding career path
	- Learn about what it means to be a data analytics professional

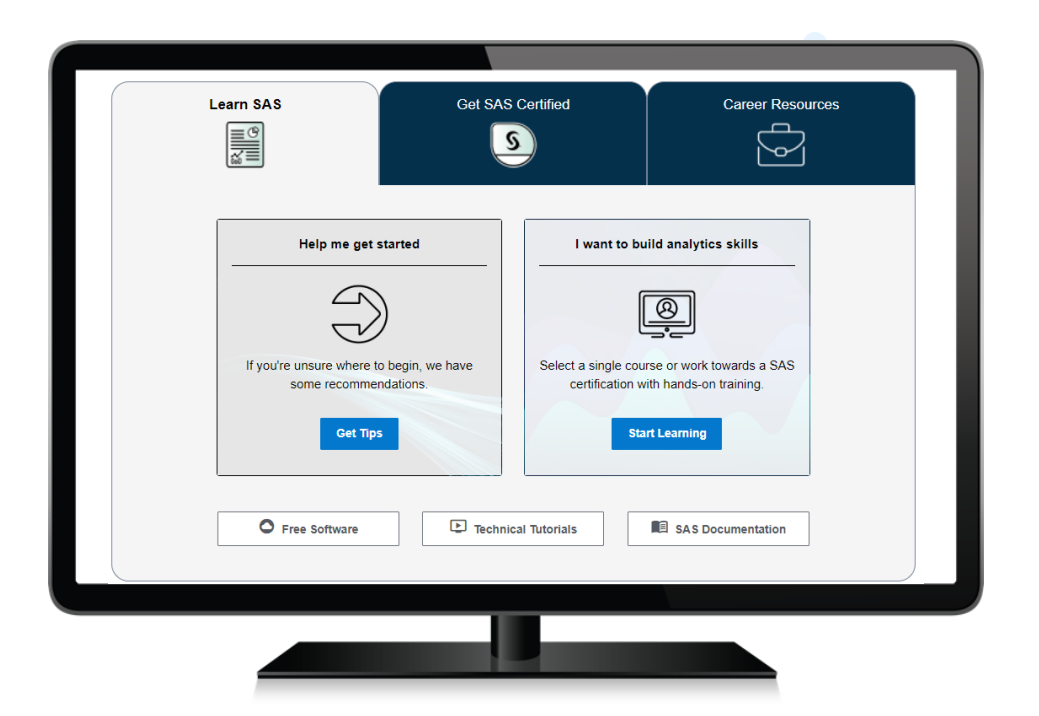

Register for SAS Skill Builder for Students using your academic email address: <https://www.sas.com/skillbuilder>

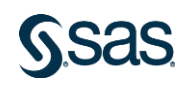

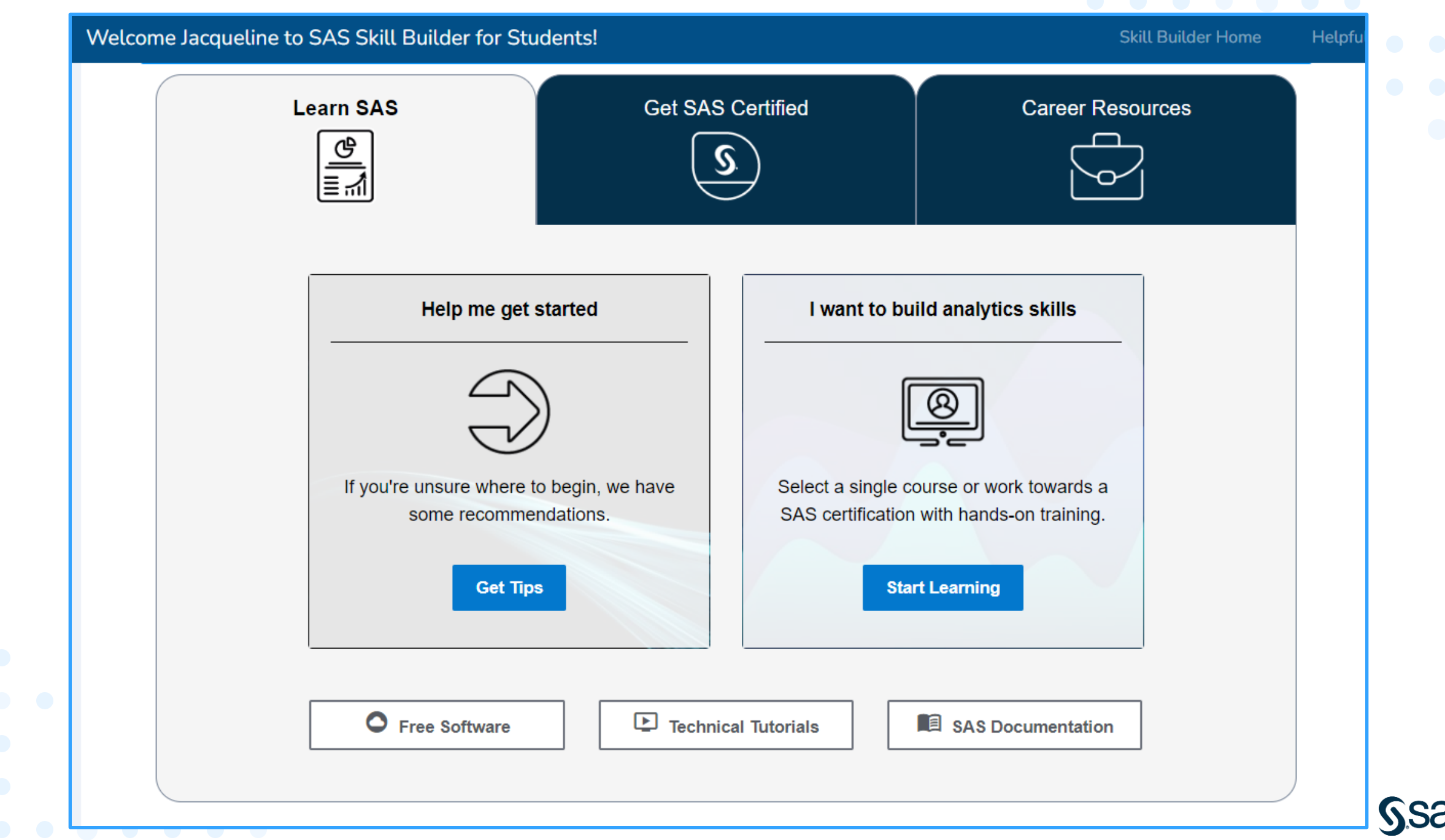

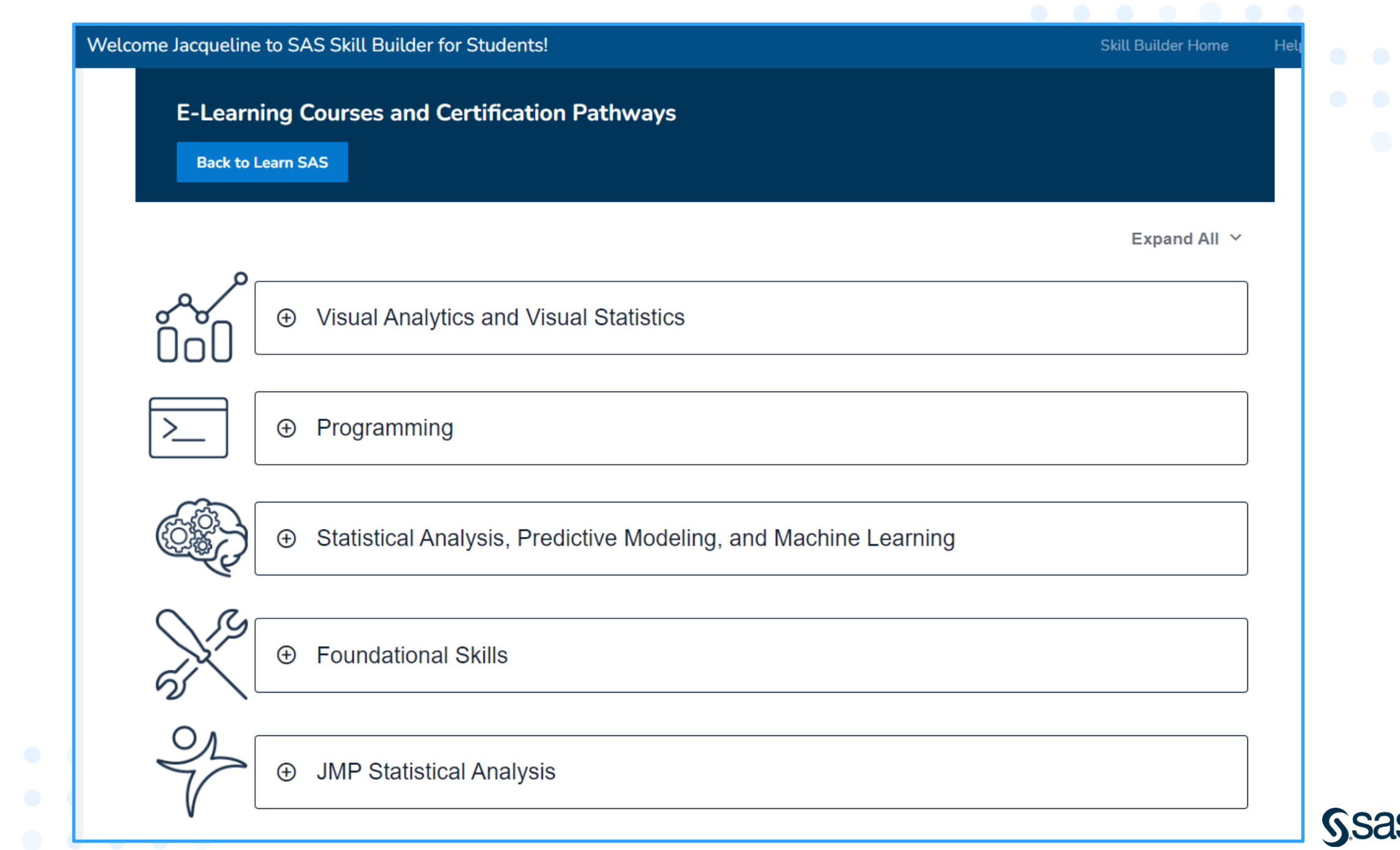

### SAS Educator Portal

- Instructional materials for data science, machine learning, statistics, and more!
	- 100+ teaching kits
	- Industry-specific classroom activities
- E-learning and certification paths
- Educator workshops and training
- Discounts and promotions

Register for the SAS Educator Portal using your academic email address: <https://www.sas.com/teach>

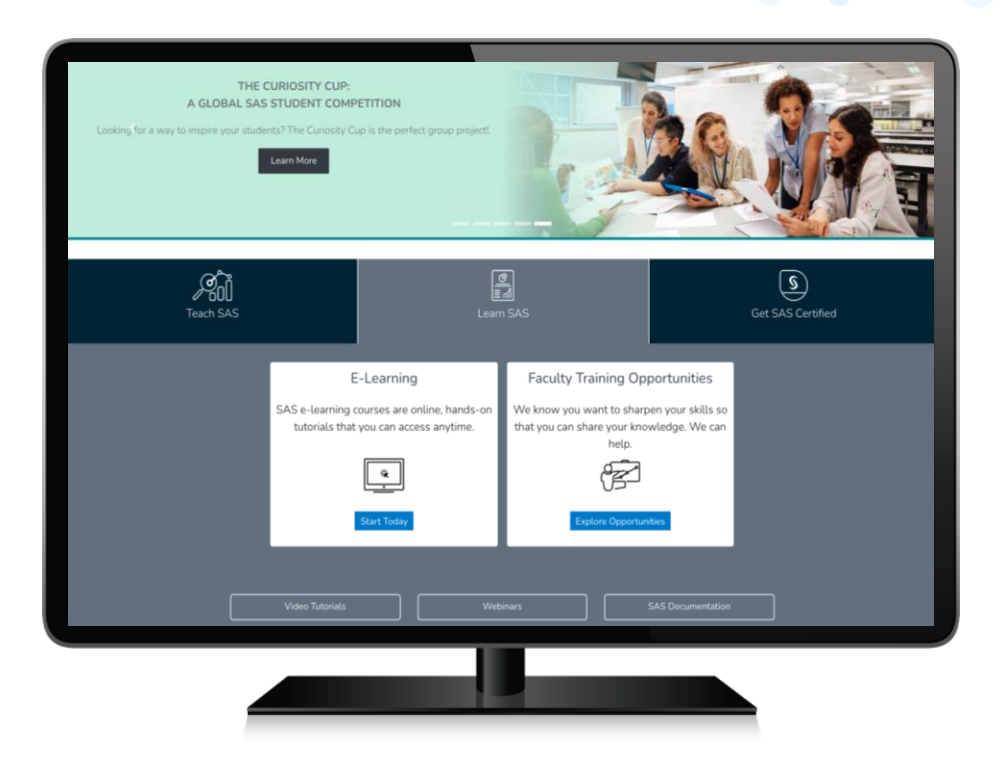

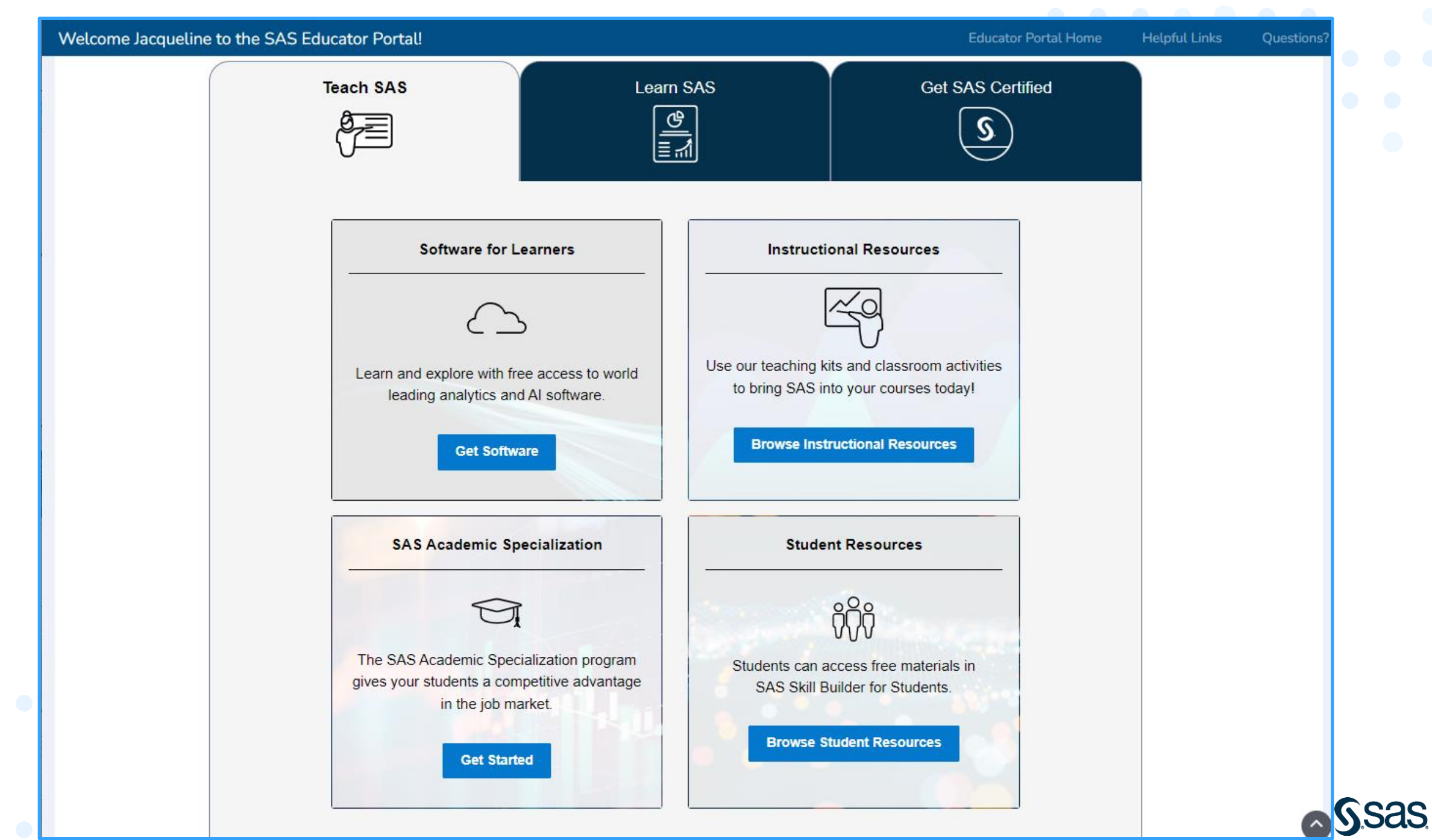

### SAS Educator Portal

### Full course notes are available for a 3-day longitudinal data analysis course

Teaching Kits are designed for use in our SAS corporate training courses and include course notes, data sets, and slide decks. Materials can be modified to create content for your classroom across an entire semester.

View Teaching Kits V

**Statistical Analysis** 

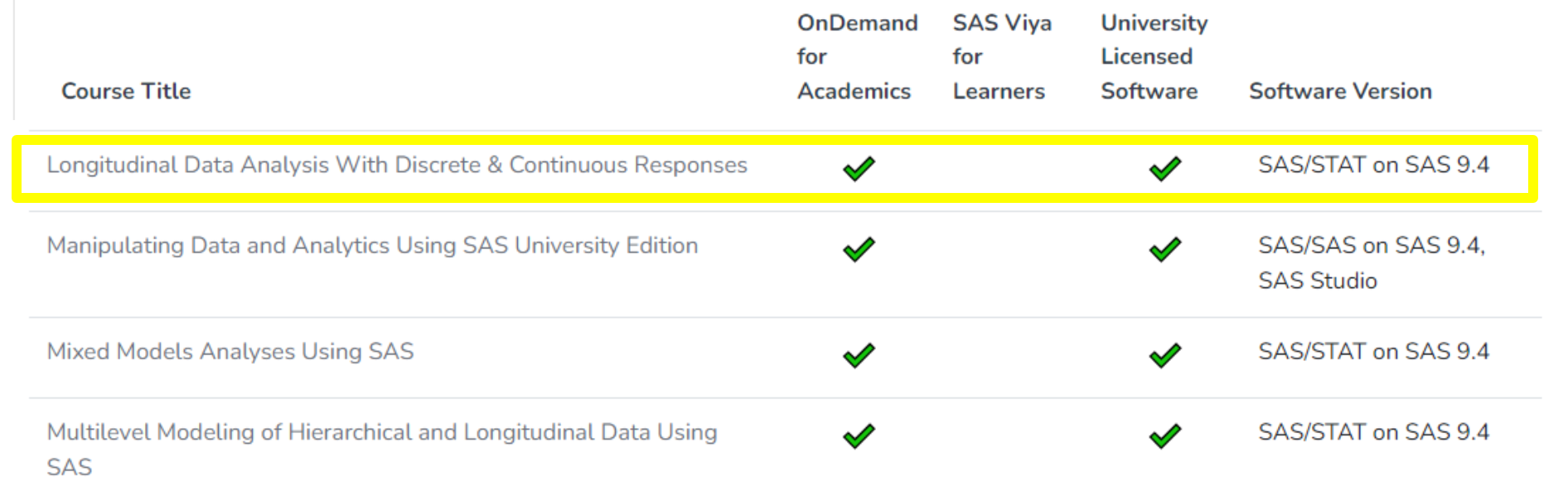

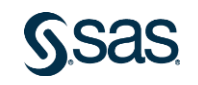

### **Questions?**

Jacqueline.Johnson@sas.com Lori.Downen@sas.com

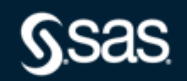

Copyright © SAS Institute Inc. All rights reserved.